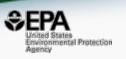

# US-EPA Comptox Chemicals Dashboard: information hub for PFAS chemicals

### **Antony Williams**

Center for Computational Toxicology and Exposure, U.S. Environmental Protection Agency, RTP, NC

The views expressed in this presentation are those of the author and do not necessarily reflect the views or policies of the U.S. EPA

# CompTox Chemicals Dashboard

https://comptox.epa.gov/dashboard

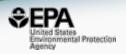

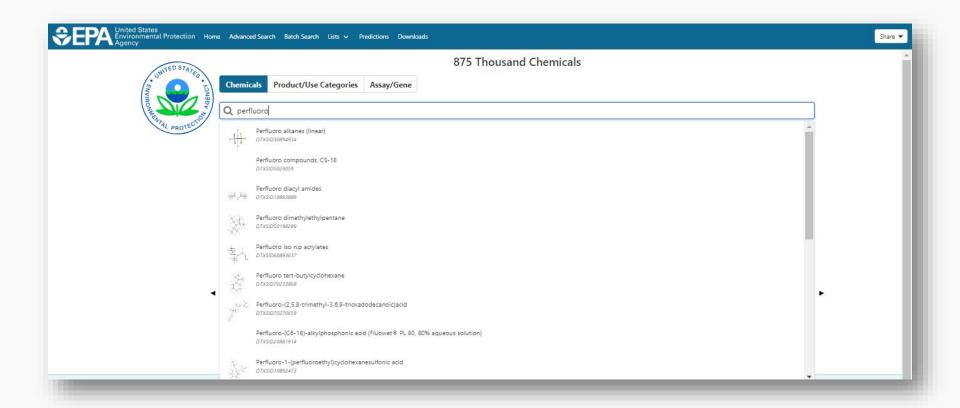

# 1 of ~883,000 Chemical Pages

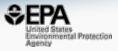

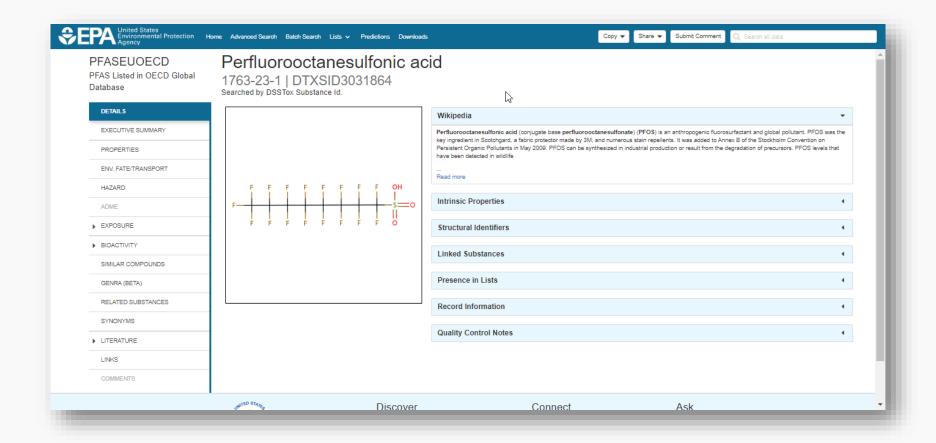

# Are there Similar Compounds?

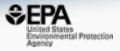

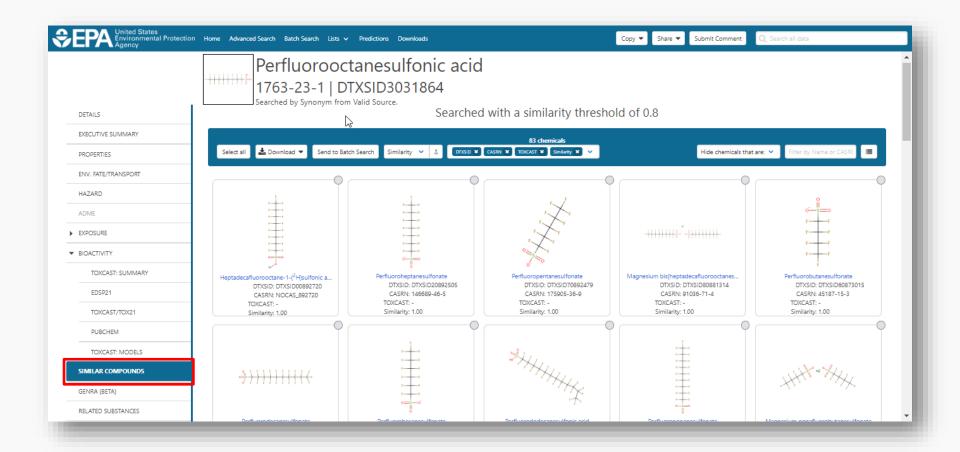

# Relationships in the data

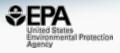

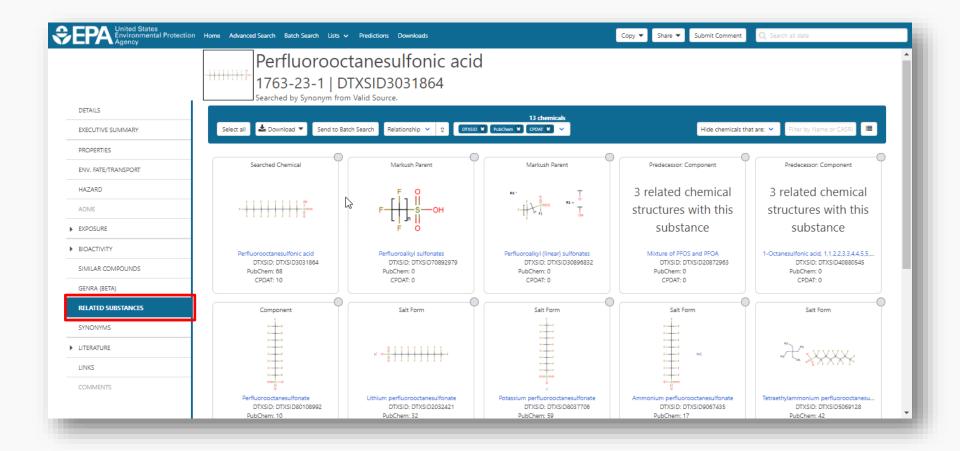

# **Batch Searches**

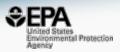

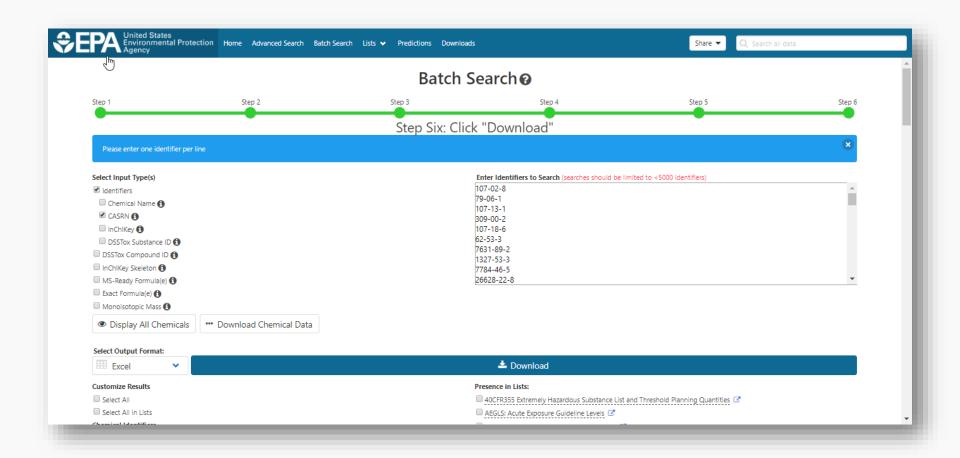

### A List of Lists of Chemicals

https://comptox.epa.gov/dashboard/chemical\_lists

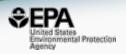

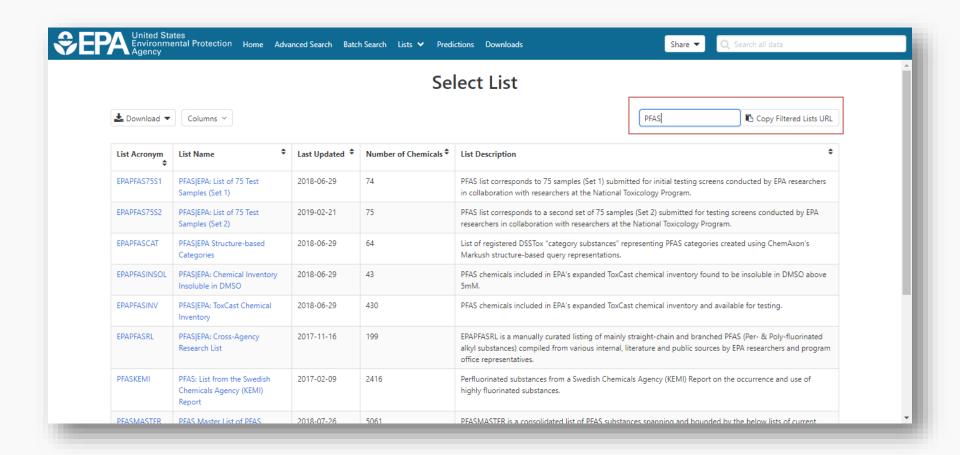

### The OECD List of PFAS

http://www.oecd.org/chemicalsafety/portal-perfluorinated-chemicals/

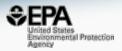

#### PFAS: Listed in OECD Global Database

Q Search PFASOECD Chemicals

Identifier substring search

#### **List Details**

Description: OECD released a New Comprehensive Global Database of Per- and Polyfluoroalkyl Substances (PFASs) listing more than 4700 new PFAS, including several new groups of PFASs that fulfill the common definition of PFASs (i.e. they contain at least one perfluoroalkyl moiety) but have not yet been commonly regarded as PFASs. The list can be used in conjunction with the methodology report summarising the major findings with respect to the total numbers and types of PFASs identified, the limitations, gaps and challenges identified, and opportunities for improving the future understanding of PFASs production, use on the global market, and presence in the environment, biota, and other matrices.

Source website: http://www.oecd.org/chemicalsafety/portal-perfluorinated-chemicals

A major effort was undertaken to register this list within DSSTox, adding chemical structures for as many PFAS entries as possible using both manual and auto-mapping (structures using CAS-matching) curation methods. The result is that approximately 1/3 of the list is curated at the highest two curation levels (DSSTox\_High or DSSTox\_Low) currently, whereas more than half of this list is registered at the Public\_Low curation level (based on PubChem content). The PFASOECD list is undergoing continuous registration and curation.

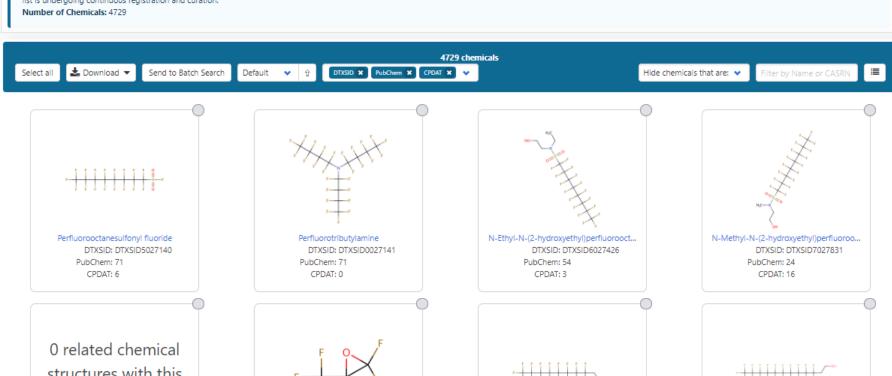

# PFAS "Structure List"

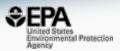

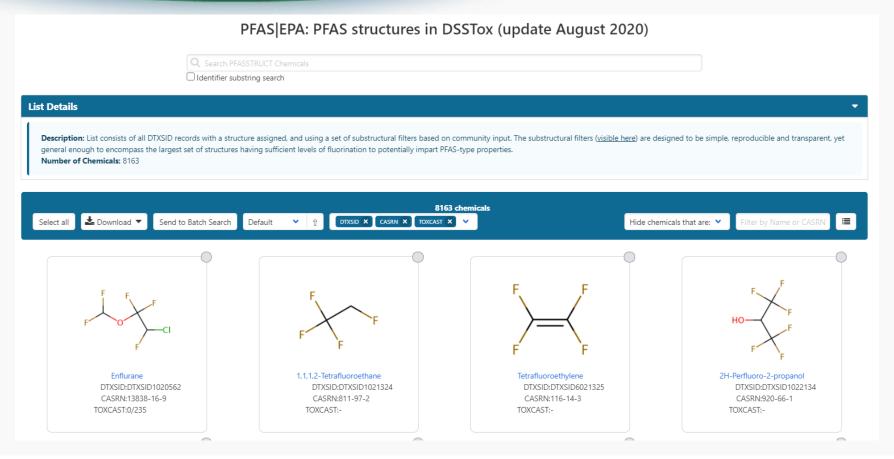

## PFAS without structures

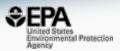

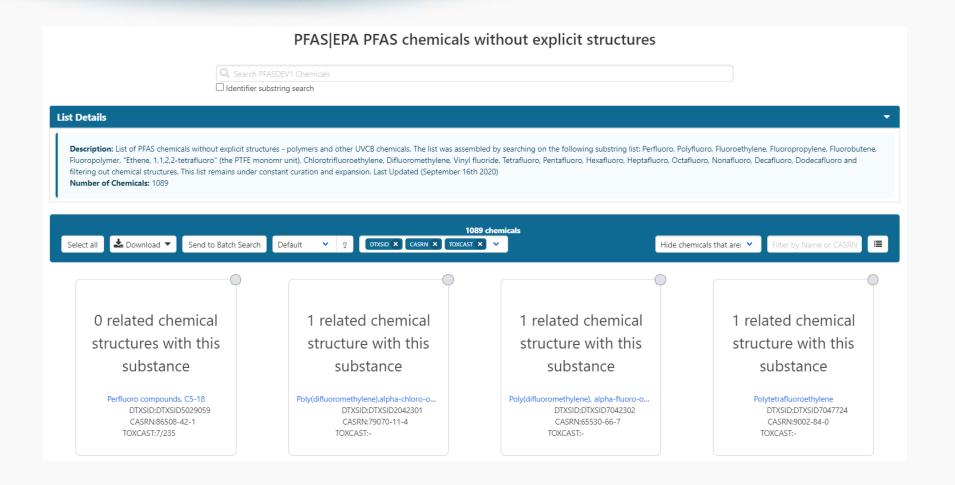

# **Example PFAS-UVCBs**

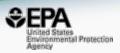

0 related chemical structures with this substance

Ethene, tetrafluoro-, oxidized, polymd., ...
DTXSID: DTXSID00108075
CASRN: 274917-96-3

0 related chemical structures with this substance

Sulfonamides, C4-8-alkane, perfluoro, ...
DTXSID: DTXSID00108095
CASRN: 160901-25-7

0 related chemical structures with this substance

1-Propene, 1,1,2,3,3,3-hexafluoro-, pol... DTXSID: DTXSID00108732 CASRN: 149935-01-3

Ethene, tetrafluoro-, oxidized, polymd., reduced, decarboxylated, C6 fraction 274917-96-3 | DTXSID00108075

1-Propene, 1,1,2,3,3,3-hexafluoro-, polymer with 1,1-difluoroethene, ethene, 1,1,2,2-tetrafluoroethene and 1,1,2-trifluoro-2-(trifluoromethoxy)ethene

# Markush Chemicals

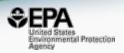

PFOS is a member of linear perfluoroalkyl sulfonates

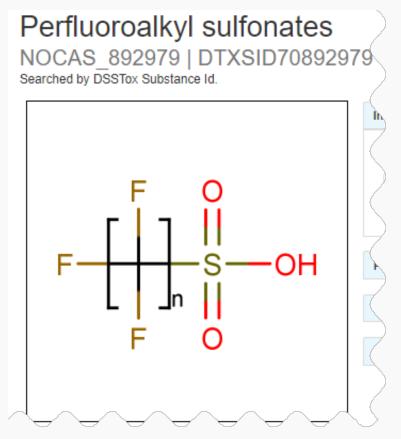

# ...and their Markush Children...

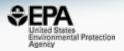

Linear perfluoroalkyl sulfonates has children...

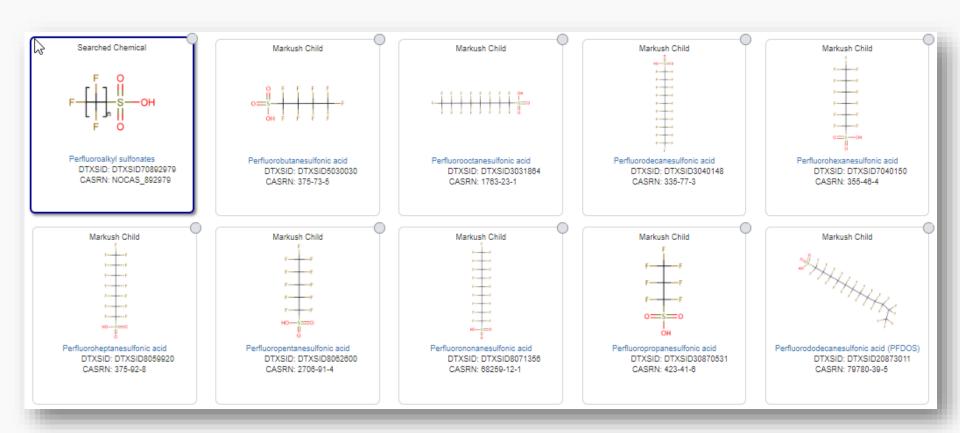

# PFAS Categories in Development

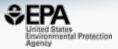

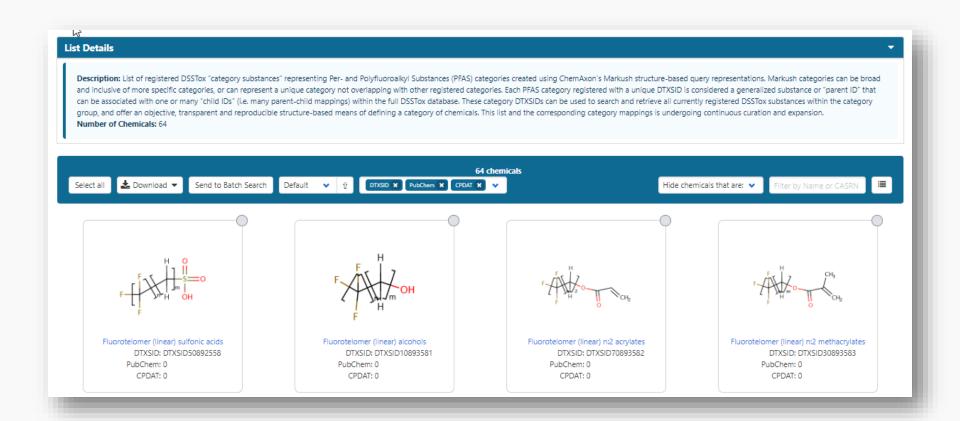

### Contact

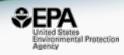

### **Antony Williams**

NCCT, US EPA Office of Research and Development,

Williams.Antony@epa.gov

ORCID: https://orcid.org/0000-0002-2668-4821

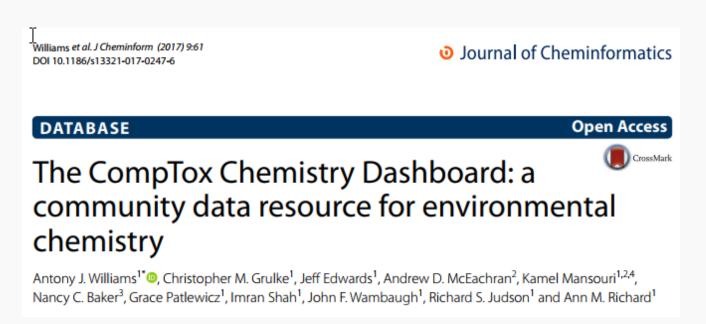

https://doi.org/10.1186/s13321-017-0247-6